## REACTOME\_LIPOPROTEIN\_METABOLISM

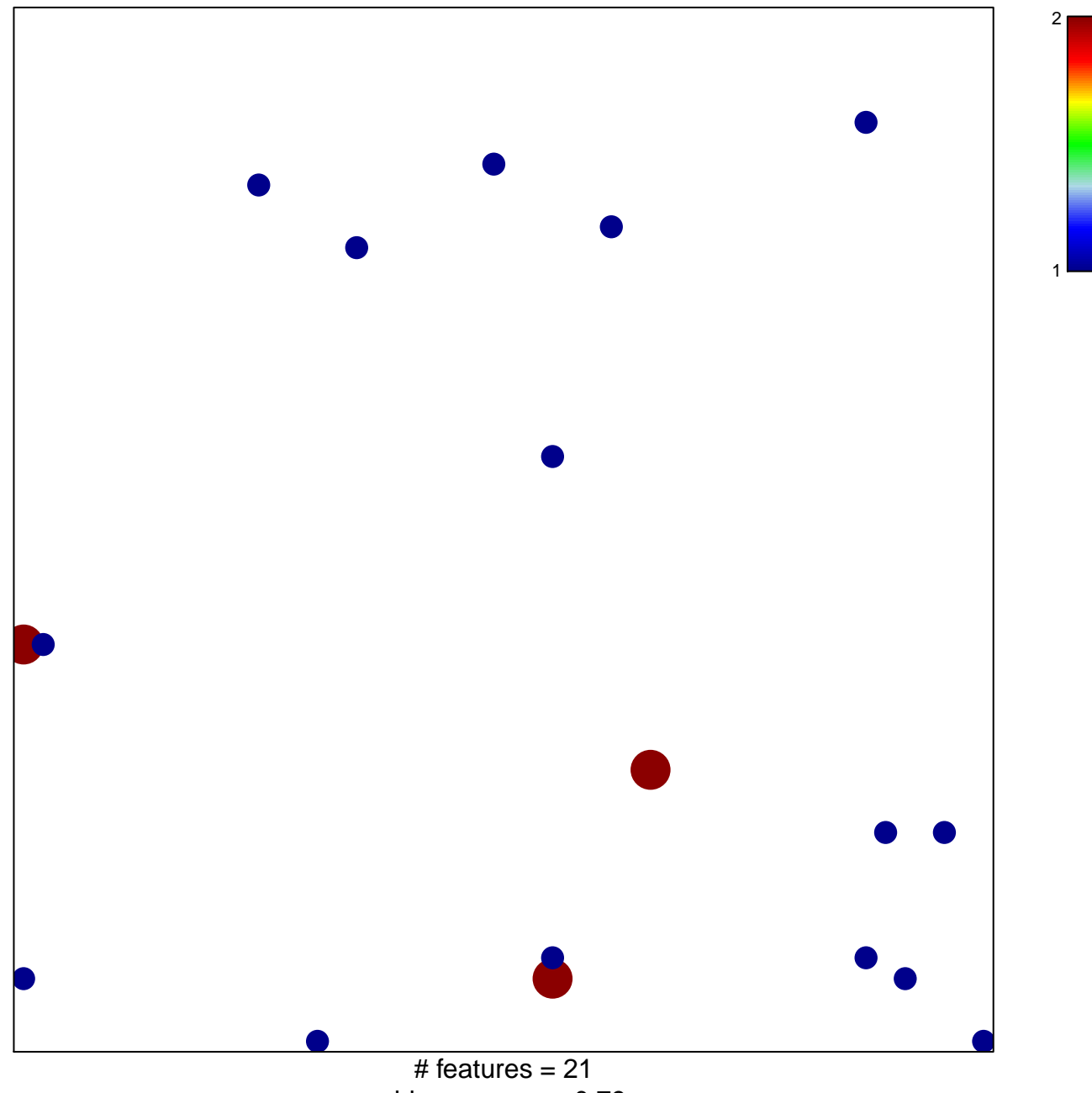

chi-square  $p = 0.79$ 

## **REACTOME\_LIPOPROTEIN\_METABOLISM**

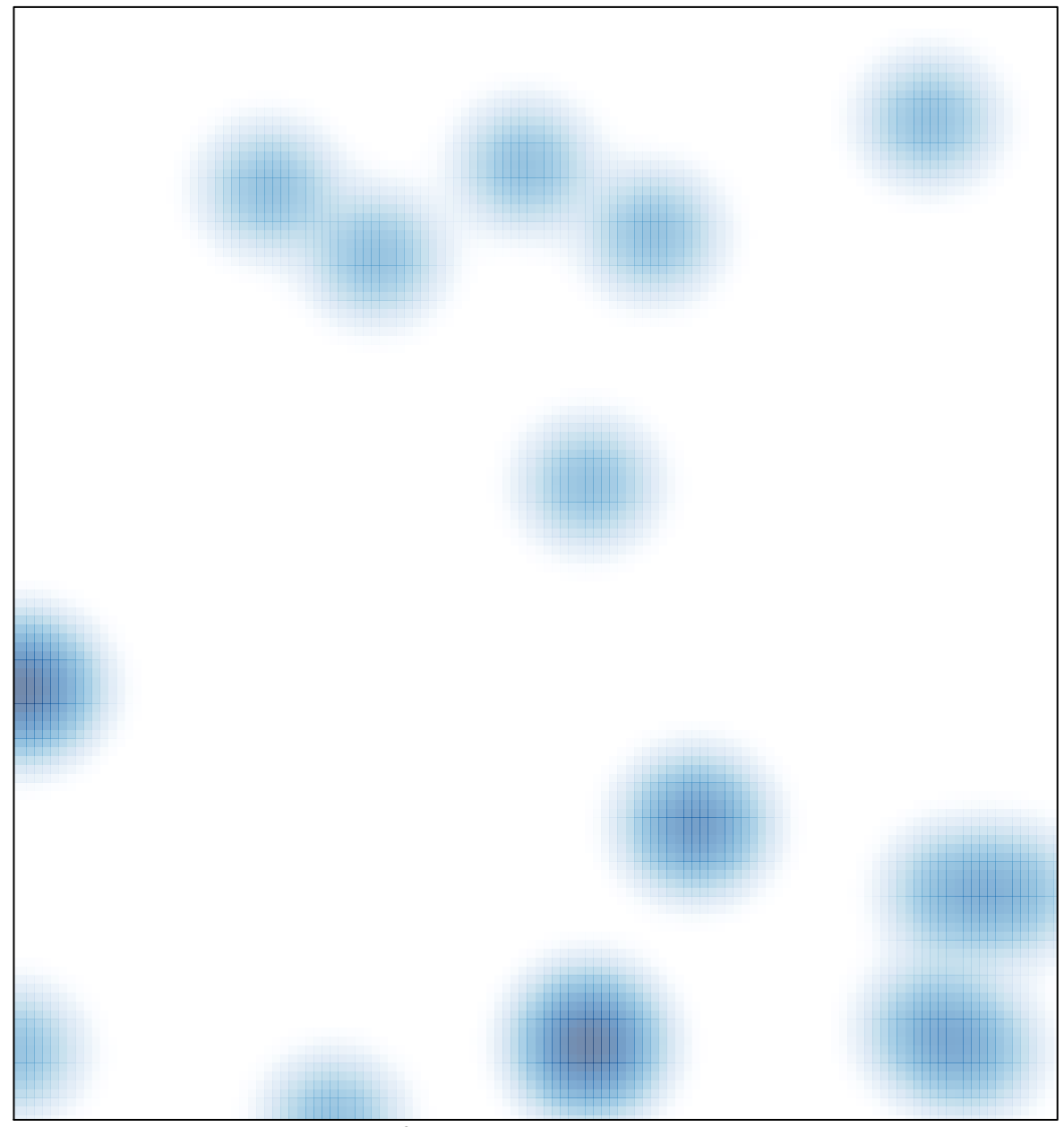

# features =  $21$ , max =  $2$